### Simulink® Desktop Real-Time™ Release Notes

# MATLAB®

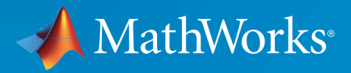

®

### How to Contact MathWorks

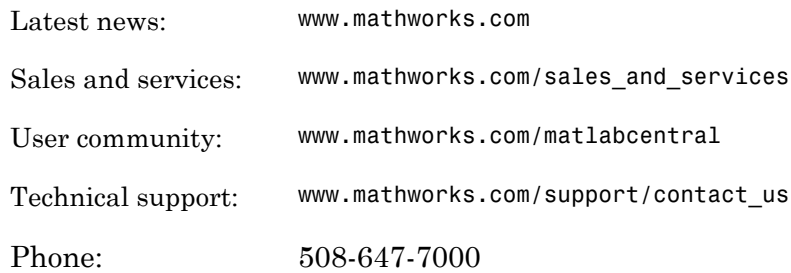

The MathWorks, Inc. 3 Apple Hill Drive Natick, MA 01760-2098

#### *Simulink® Desktop Real-Time™ Release Notes*

#### © COPYRIGHT 2000–2016 by The MathWorks, Inc.

The software described in this document is furnished under a license agreement. The software may be used or copied only under the terms of the license agreement. No part of this manual may be photocopied or reproduced in any form without prior written consent from The MathWorks, Inc.

FEDERAL ACQUISITION: This provision applies to all acquisitions of the Program and Documentation by, for, or through the federal government of the United States. By accepting delivery of the Program or Documentation, the government hereby agrees that this software or documentation qualifies as commercial computer software or commercial computer software documentation as such terms are used or defined in FAR 12.212, DFARS Part 227.72, and DFARS 252.227-7014. Accordingly, the terms and conditions of this Agreement and only those rights specified in this Agreement, shall pertain to and govern the use, modification, reproduction, release, performance, display, and disclosure of the Program and Documentation by the federal government (or other entity acquiring for or through the federal government) and shall supersede any conflicting contractual terms or conditions. If this License fails to meet the government's needs or is inconsistent in any respect with federal procurement law, the government agrees to return the Program and Documentation, unused, to The MathWorks, Inc.

#### **Trademarks**

MATLAB and Simulink are registered trademarks of The MathWorks, Inc. See [www.mathworks.com/trademarks](http://www.mathworks.com/trademarks) for a list of additional trademarks. Other product or brand names may be trademarks or registered trademarks of their respective holders.

#### **Patents**

MathWorks products are protected by one or more U.S. patents. Please see [www.mathworks.com/patents](http://www.mathworks.com/patents) for more information.

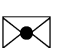

 $\boldsymbol{\mathcal{D}}$ 

### **Contents**

### **[R2016a](#page-10-0)**

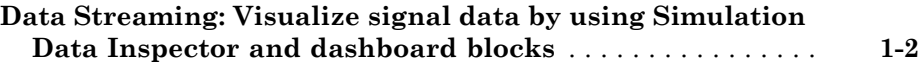

### **[R2015b](#page-12-0)**

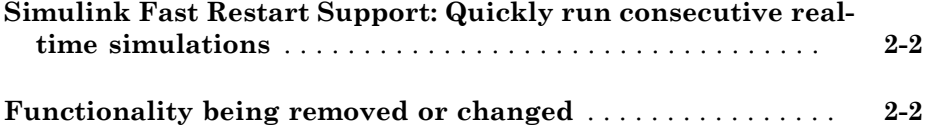

### **[R2015a](#page-14-0)**

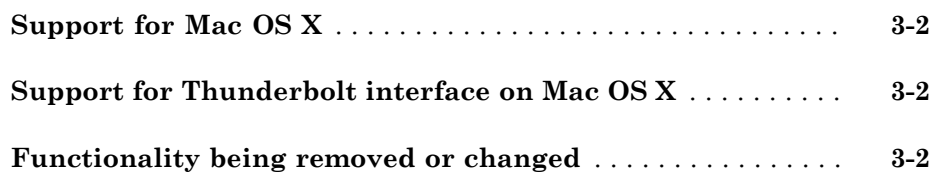

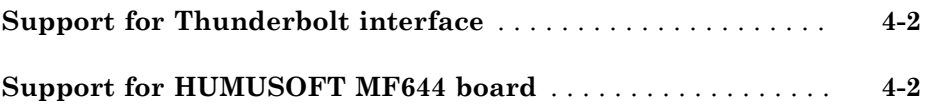

### **[R2014a](#page-20-0)**

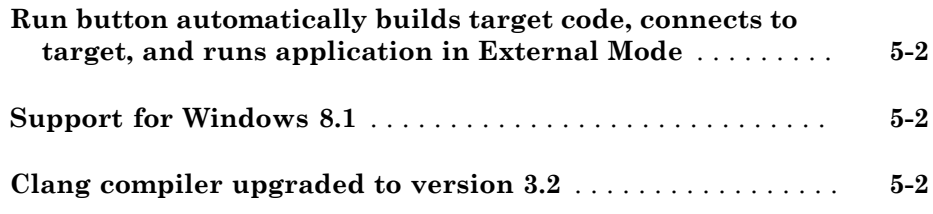

### **[R2013b](#page-22-0)**

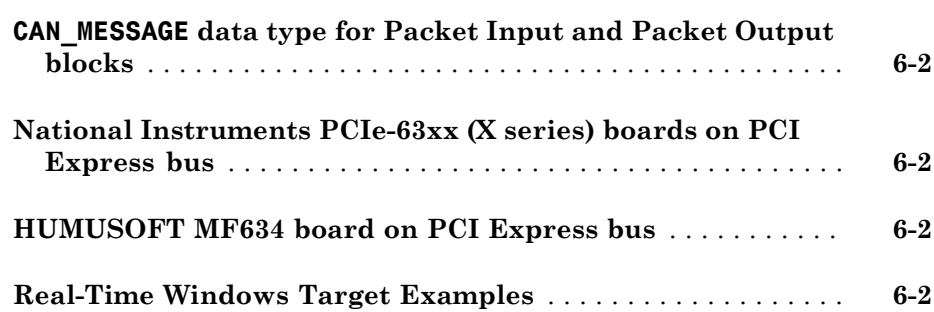

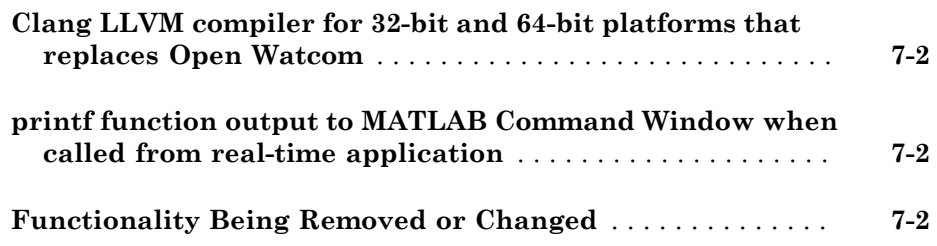

### **[R2012b](#page-26-0)**

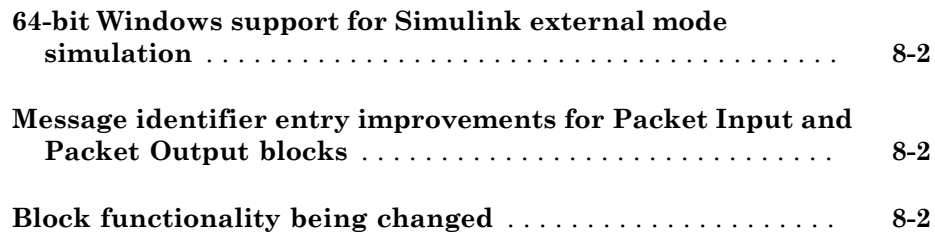

### **[R2012a](#page-28-0)**

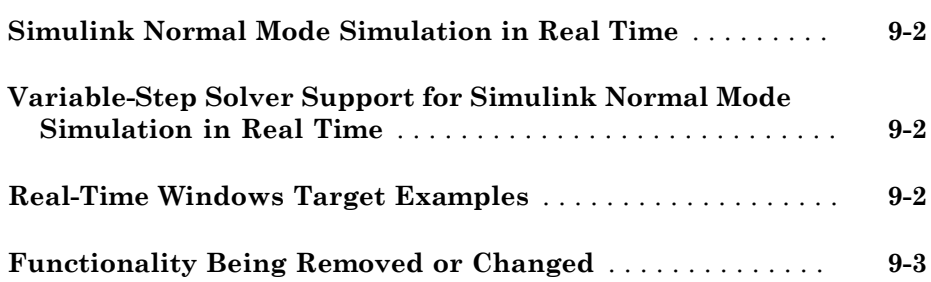

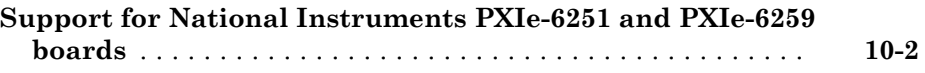

### **[R2011a](#page-34-0)**

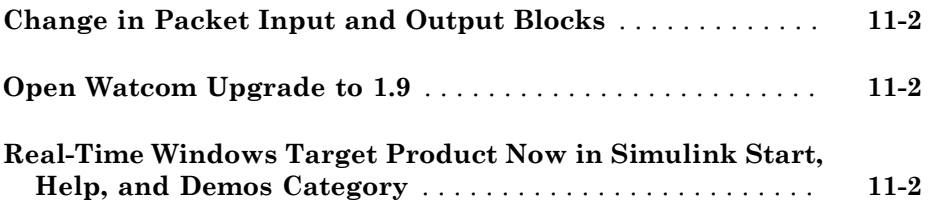

### **[R2010b](#page-36-0)**

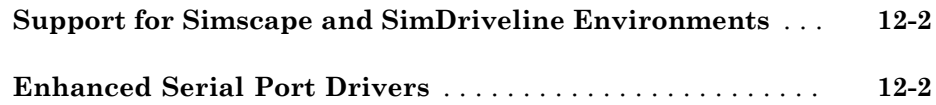

### **[R2010a](#page-38-0)**

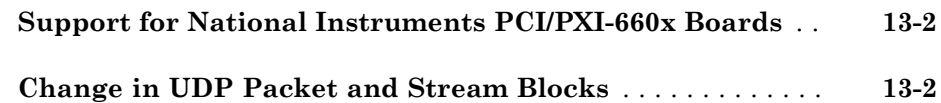

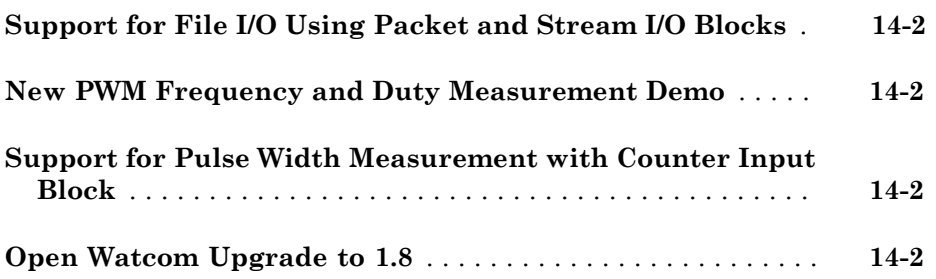

### **[R2009a](#page-42-0)**

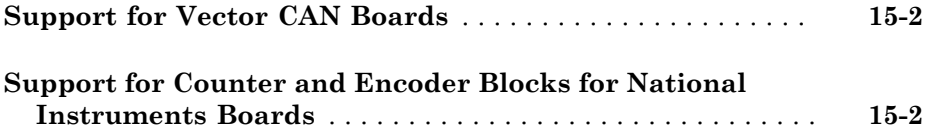

### **[R2008b](#page-46-0)**

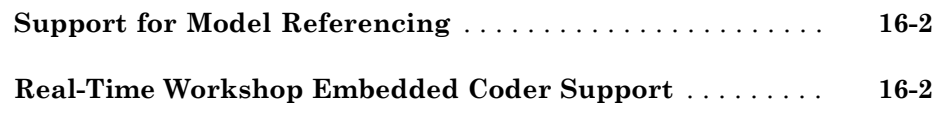

### **[R2008a](#page-48-0)**

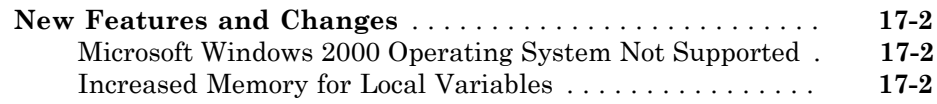

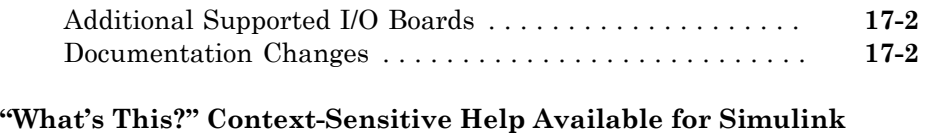

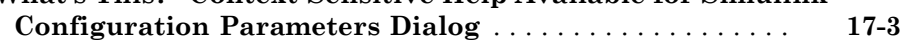

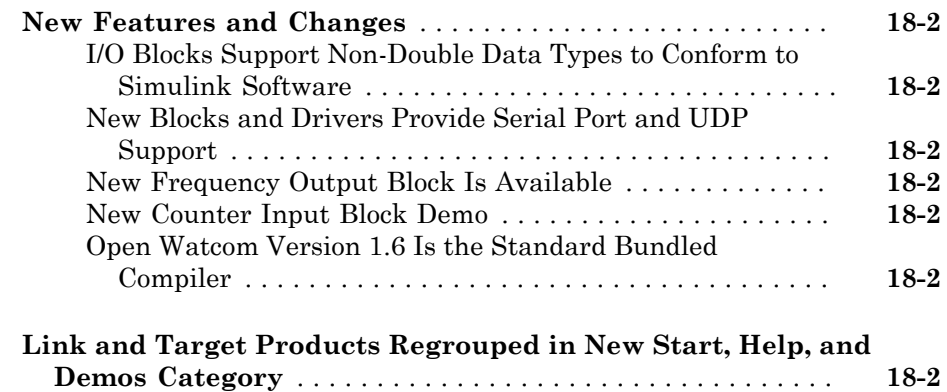

### **[R2007a](#page-56-0)**

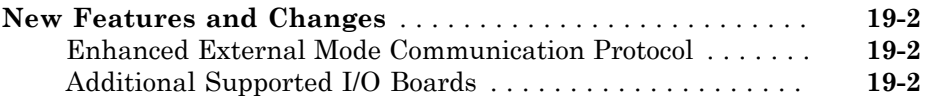

### **[R2006b](#page-60-0)**

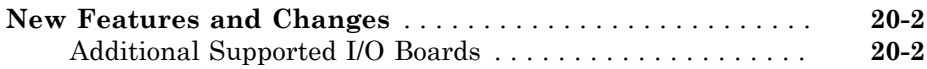

### **No New Features or Changes**

### **[R14SP3](#page-66-0)**

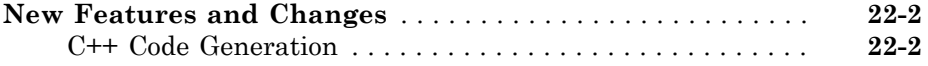

### **[R14SP2](#page-68-0)**

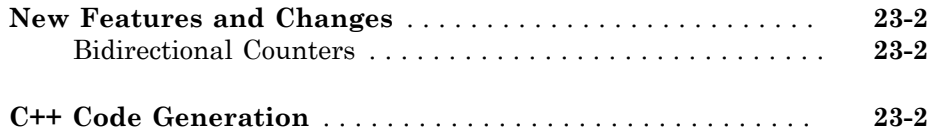

### R2016a

<span id="page-10-0"></span>Version: 5.2

New Features

Bug Fixes

### <span id="page-11-0"></span>Data Streaming: Visualize signal data by using Simulation Data Inspector and dashboard blocks

In external mode, you can stream signal data to Simulation Data Inspector and to dashboard blocks. You can also tune parameter values by using the dashboard blocks. See "Inspect Signal Data with Simulation Data Inspector".

# R2015b

<span id="page-12-0"></span>Version: 5.1

New Features

Bug Fixes

Compatibility Considerations

### <span id="page-13-0"></span>Simulink Fast Restart Support: Quickly run consecutive real-time simulations

To iterate your model more quickly, use Simulink® fast restart in normal and accelerator modes. Fast restart compiles the model only in the first iteration and uses the same compiled information for successive runs.

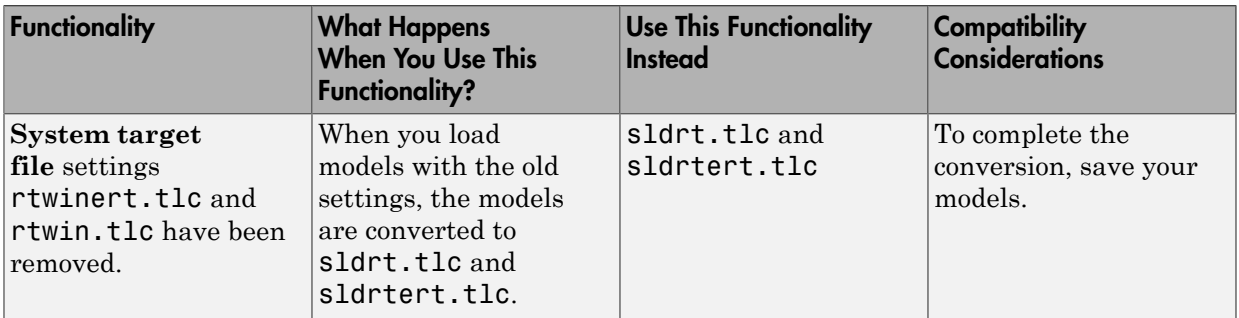

### <span id="page-13-1"></span>Functionality being removed or changed

### R2015a

<span id="page-14-0"></span>Version: 5.0

New Features

Bug Fixes

Compatibility Considerations

### <span id="page-15-0"></span>Support for Mac OS X

MathWorks® has extended Simulink Desktop Real-Time™, previously called Real-Time Windows Target™, to run on Mac OS X. I/O support for Mac OS X includes UDP, National Instruments® X-series boards, and HUMUSOFT® boards. For more information, see [www.mathworks.com/hardware-support/simulink-desktop](https://www.mathworks.com/hardware-support/simulink-desktop-real-time.html)[real-time.html](https://www.mathworks.com/hardware-support/simulink-desktop-real-time.html).

### Compatibility Considerations

MathWorks has renamed the following functions, maintaining the same functionality.

- rtwintgt as sldrtkernel
- rtwinconfigset as sldrtconfigset

MathWorks has renamed the featured examples. Except as noted, they run on both  $\operatorname{\sf Windows}^{\circledast}$  and  $\operatorname{\sf Mac} \operatorname{\sf OS} \operatorname{\sf X}.$ 

- Example rtvdp ⇒ sldrtex\_vdp
- Example rtsiggen  $\Rightarrow$  sldrtex siggen
- Example  $rtctrl \Rightarrow sldrtex$  controller
- Example rtfilter ⇒ sldrtex\_filter
- Example rtcounter ⇒ sldrtex\_counter
- Example rtwindemo\_pwmmeasure ⇒ sldrtex\_pwmmeasure
- Example rtpacketio ⇒ sldrtex\_packetio
- Example rtstreamio ⇒ sldrtex\_streamio
- Example rtwindemo\_canio ⇒ sldrtex\_canio (Windows only)
- <span id="page-15-1"></span>• Example rtwindemo\_canmessage ⇒ sldrtex\_canmessage (Windows only)

### Support for Thunderbolt interface on Mac OS X

Simulink Desktop Real-Time supports data acquisition devices connected via the Thunderbolt interface on Mac OS X.

### <span id="page-15-2"></span>Functionality being removed or changed

The following functionality is being removed or changed.

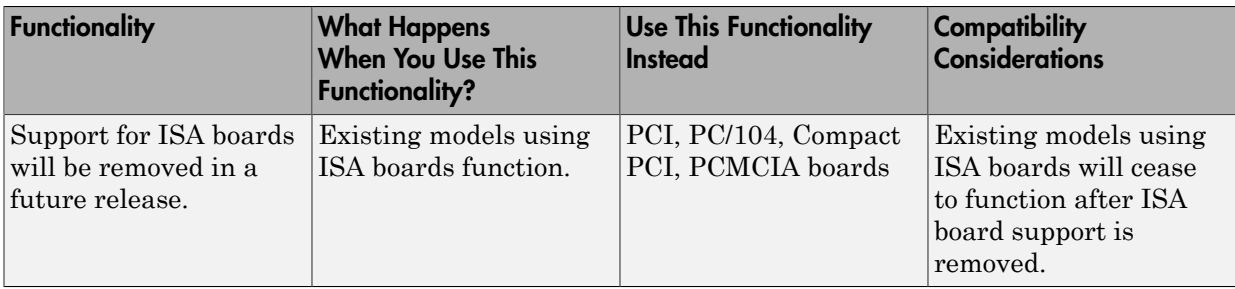

### R2014b

<span id="page-18-0"></span>Version: 4.5

New Features

Bug Fixes

### <span id="page-19-0"></span>Support for Thunderbolt interface

Real-Time Windows Target supports data acquisition devices connected via the Thunderbolt interface.

### <span id="page-19-1"></span>Support for HUMUSOFT MF644 board

Real-Time Windows Target supports the HUMUSOFT MF644 data acquisition device for the Thunderbolt interface.

### R2014a

<span id="page-20-0"></span>Version: 4.4

New Features

Bug Fixes

### <span id="page-21-0"></span>Run button automatically builds target code, connects to target, and runs application in External Mode

You can auto-configure and run Real-Time Windows Target models by setting **Simulation** > **Mode** to External and clicking **Run**.

### <span id="page-21-1"></span>Support for Windows 8.1

<span id="page-21-2"></span>Real-Time Windows Target now runs under Windows 8.1.

### Clang compiler upgraded to version 3.2

Real-Time Windows Target now bundles the Clang 3.2 compiler.

# R2013b

<span id="page-22-0"></span>Version: 4.3

New Features

Bug Fixes

### <span id="page-23-0"></span>**CAN\_MESSAGE** data type for **Packet Input** and **Packet Output**  $b$ locks

The CAN MESSAGE data type is now supported with the Packet Input and Packet Output blocks, for consistency with Vehicle Network Toolbox™, Simulink Real-Time™, and other MathWorks products. Type 'CAN\_MESSAGE' in the **Block output data types** box of the Real-Time Windows Target Packet Input block and in the **Output packet field data types** box of the Packet Output block.

### <span id="page-23-1"></span>National Instruments PCIe-63xx (X series) boards on PCI Express bus

Real-Time Windows Target supports the National Instruments PCIe-63xx (X series) boards on the PCI Express® bus.

### <span id="page-23-2"></span>HUMUSOFT MF634 board on PCI Express bus

Real-Time Windows Target supports the HUMUSOFT MF634 board on the PCI Express bus.

### <span id="page-23-3"></span>Real-Time Windows Target Examples

Real-Time Windows Target includes the following CAN examples:

- CAN Input/Output
- CAN Input/Output with Vehicle Network Toolbox

### R2013a

<span id="page-24-0"></span>Version: 4.2

New Features

Bug Fixes

Compatibility Considerations

### <span id="page-25-0"></span>Clang LLVM compiler for 32-bit and 64-bit platforms that replaces Open **Watcom**

The bundled Open Watcom compiler has been replaced with the Clang LLVM compiler, which runs on both 32-bit and 64-bit platforms.

### <span id="page-25-1"></span>**printf** function output to MATLAB Command Window when called from real-time application

The  ${\sf print}$ f function sends output to the  ${\rm MATLAB}^{\circledast}$  Command Window when it is called from the real-time application.

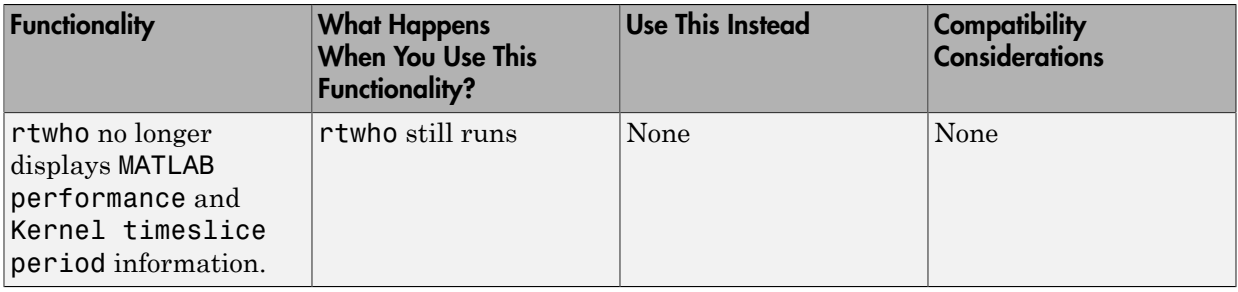

### <span id="page-25-2"></span>Functionality Being Removed or Changed

# R2012b

<span id="page-26-0"></span>Version: 4.1

New Features

Bug Fixes

Compatibility Considerations

### <span id="page-27-0"></span>64-bit Windows support for Simulink external mode simulation

Real-Time Windows Target supports both external mode and normal mode simulation on 64-bit Windows computers as well as on 32-bit computers.

### <span id="page-27-1"></span>Message identifier entry improvements for Packet Input and Packet Output blocks

With R2012b, you can enter a message identifier for the Packet Input and Packet Output blocks as text. A check box lets you indicate whether to use the standard or extended identifier length.

### <span id="page-27-2"></span>Block functionality being changed

The following blocks are being changed:

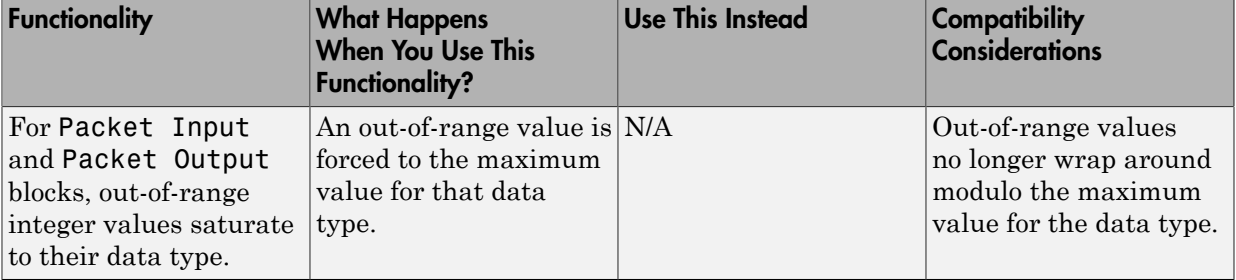

# R2012a

<span id="page-28-0"></span>Version: 4.0

New Features

Bug Fixes

Compatibility Considerations

### <span id="page-29-0"></span>Simulink Normal Mode Simulation in Real Time

Real-Time Windows Target supports Simulink normal mode functionality in library blocks, allowing you to run real-time simulations without Simulink Coder™. Simulink executes the simulation algorithm and the real-time kernel does data acquisition and hardware access. Simulink normal mode functionality covers both 32-bit and 64-bit Windows platforms. See [Using Real-Time Applications.](http://www.mathworks.com/help/releases/R2012a/toolbox/rtwin/ug/f8790.html)

### <span id="page-29-1"></span>Variable-Step Solver Support for Simulink Normal Mode Simulation in Real Time

Real-Time Windows Target supports variable-step solvers for real-time normal mode simulation only.

### <span id="page-29-2"></span>Real-Time Windows Target Examples

The following examples have been updated to run in Normal Mode as well as in External Mode:

- Real-Time Van der Pol Simulation Shows a real-time version of the Simulink Van der Pol simulation demo.
- Real-Time Signal Generator— Shows how to produce an analog output signal.
- Real-Time Controller— Shows how to build a simple closed-loop real-time controller.
- Real-Time Filter— Shows how to build a simple real-time filter.
- Frequency Measurement— Shows how to measure input signal frequency.
- PWM Frequency and Duty Measurement— Shows how to measure PWM signal frequency and duty.
- Packet Input/Output— Shows how to transfer data through UDP communication protocol using binary encoding.
- Stream Input/Output— Shows how to transfer data through UDP communication protocol using ASCII encoding.

### <span id="page-30-0"></span>Functionality Being Removed or Changed

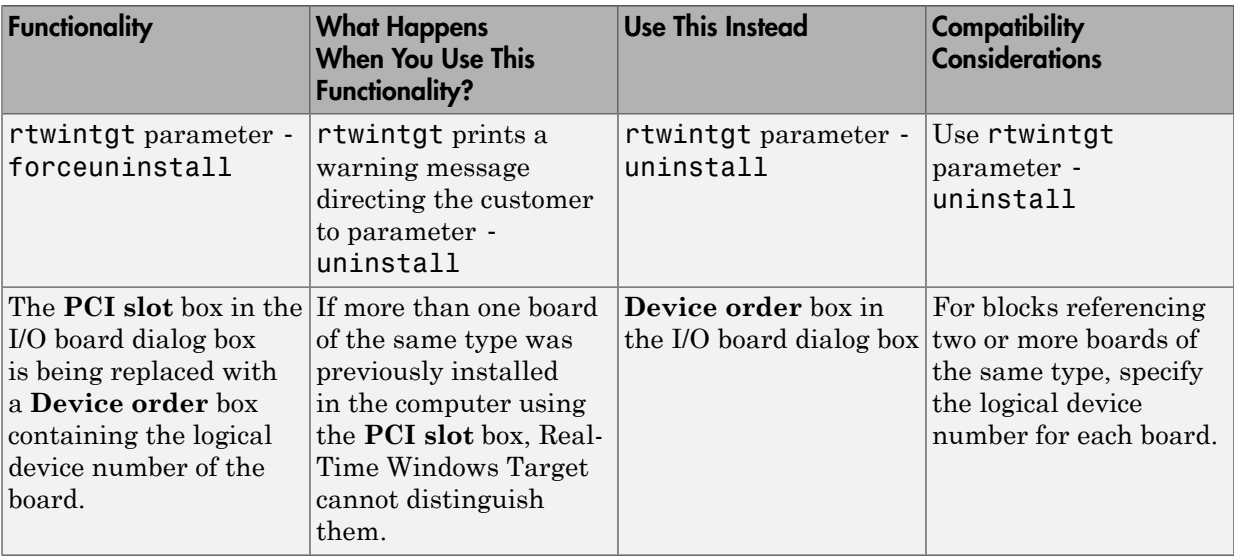

# R2011b

<span id="page-32-0"></span>Version: 3.8

New Features

Bug Fixes

### <span id="page-33-0"></span>Support for National Instruments PXIe-6251 and PXIe-6259 boards

The V3.8 block library supports the National Instruments PXIe-6251 and PXIe-6259 boards for the  $\text{PXI}^{\circledast}$  Express bus.

### R2011a

<span id="page-34-0"></span>Version: 3.7

New Features

Bug Fixes

Compatibility Considerations

### <span id="page-35-0"></span>Change in Packet Input and Output Blocks

The [Packet Input](http://www.mathworks.com/help/releases/R2012a/toolbox/rtwin/ref/packetinput.html) and [Packet Output](http://www.mathworks.com/help/releases/R2012a/toolbox/rtwin/ref/packetoutput.html) blocks now let you choose the order in which you can send multibyte values. You can choose little-endian or big-endian format. In previous releases, you were able to send and receive multibyte values in little-endian format only.

### <span id="page-35-1"></span>Open Watcom Upgrade to 1.9

The Real-Time Windows Target software now uses Version 1.9 of the Open Watcom C/C+ + Compiler.

### <span id="page-35-2"></span>Real-Time Windows Target Product Now in Simulink Start, Help, and Demos Category

The Simulink category now contains the Real-Time Windows Target software product.

### Compatibility Considerations

This change impacts you in the following ways:

- Finding and viewing this product through the MATLAB Desktop **Start** button and in the Help browser **Contents** and **Demos** panes
- Using the [demo](http://www.mathworks.com/help/releases/R2012a/techdoc/ref/demo.html) command to access the product demos

# R2010b

<span id="page-36-0"></span>Version: 3.6

New Features

### <span id="page-37-0"></span>Support for Simscape and SimDriveline Environments

Real-Time Windows Target software now enables you to generate and download models created or edited with the Simscape™ and SimDriveline™ environments.

### <span id="page-37-1"></span>Enhanced Serial Port Drivers

- The serial port drivers for the [Packet Output](http://www.mathworks.com/help/releases/R2012a/toolbox/rtwin/ref/packetoutput.html) and [Stream Output](http://www.mathworks.com/help/releases/R2012a/toolbox/rtwin/ref/streamoutput.html) blocks now support higher sample rates (up to 10 kHz). In previous releases, these blocks supported sample rates up to 500 Hz.
- The serial port drivers for the [Packet Output](http://www.mathworks.com/help/releases/R2012a/toolbox/rtwin/ref/packetoutput.html) and [Packet Input](http://www.mathworks.com/help/releases/R2012a/toolbox/rtwin/ref/packetinput.html) blocks can now support higher baud rates. You can enter a custom baud rate using the Other option. In previous releases, these drivers supported baud rates up to 256000.

### R2010a

<span id="page-38-0"></span>Version: 3.5

New Features

### <span id="page-39-0"></span>Support for National Instruments PCI/PXI-660x Boards

The Real-Time Windows Target product now supports the National Instruments PCI/ PXI-660x boards.

### <span id="page-39-1"></span>Change in UDP Packet and Stream Blocks

The UDP Packet and Stream blocks now require port addresses to be in decimal format. In previous releases. these blocks required port addresses to be in Hex format.

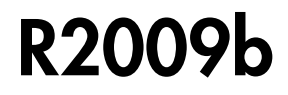

<span id="page-40-0"></span>Version: 3.4

New Features

### <span id="page-41-0"></span>Support for File I/O Using Packet and Stream I/O Blocks

The [Packet Input,](http://www.mathworks.com/help/releases/R2012a/toolbox/rtwin/ref/packetinput.html) [Packet Output,](http://www.mathworks.com/help/releases/R2012a/toolbox/rtwin/ref/packetoutput.html) [Stream Input](http://www.mathworks.com/help/releases/R2012a/toolbox/rtwin/ref/streaminput.html), and [Stream Output](http://www.mathworks.com/help/releases/R2012a/toolbox/rtwin/ref/streamoutput.html) blocks now support a file I/O driver. To access the driver, click the **Install new board** button of one of these blocks and select **Standard Devices** > **File**. This driver reads and writes data from/ to files on a local file system. For example, you can use this driver to import arbitrarily formatted data from a file without recompiling the model. In previous releases, importing such data with the [From Workspace](http://www.mathworks.com/help/releases/R2012a/toolbox/simulink/slref/fromworkspace.html) block required model recompilation.

### <span id="page-41-1"></span>New PWM Frequency and Duty Measurement Demo

The Real-Time Windows Target software now includes a demo that shows how to measure pulse width measurement (PWM) signal frequency and duty. See the PWM Frequency and Duty Measurement demo.

### <span id="page-41-2"></span>Support for Pulse Width Measurement with Counter Input Block

The Real-Time Windows Target software now supports pulse width measurements. The [Counter Input](http://www.mathworks.com/help/releases/R2012a/toolbox/rtwin/ref/counterinput.html) block has the following new options to support this ability:

- **Clock input source**
	- internal clock
- **Gate input functionality**
	- enable when high, latch & reset on edge
	- enable when low, latch & reset on edge

The National Instruments PCI/PXI-60xx and National Instruments PCI/PXI-62xx drivers have been enhanced to work with this block for pulse width measurement.

### <span id="page-41-3"></span>Open Watcom Upgrade to 1.8

The Real-Time Windows Target software now uses Version 1.8 of the Open Watcom C/C+ + Compiler.

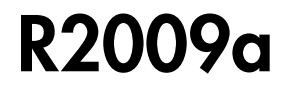

<span id="page-42-0"></span>Version: 3.3

New Features

### <span id="page-43-0"></span>Support for Vector CAN Boards

The Real-Time Windows Target product now supports Vector Informatik CAN devices supported by the Vector XL driver library, including CANcardX, CANcardXL, CANboardXL, and CANboardXL pxi.

### <span id="page-43-1"></span>Support for Counter and Encoder Blocks for National Instruments Boards

Counter and encoder support have been added for the following National Instruments boards:

- National Instruments boards:
	- PCI-6220
	- PCI-6221
	- PCI-6221 37-pin
	- PCI-6224
	- PCI-6225
	- PCI-6229
	- PCI-6250
	- PCI-6251
	- PCI-6254
	- PCI-6259
	- PCI-6280
	- PCI-6281
	- PCI-6284
	- PCI-6289
	- PCIe-6251
	- PCIe-6259
	- PXI-6220
	- PXI-6221
	- PXI-6224
	- PXI-6225
	- PXI-6229
- PXI-6250
- PXI-6251
- PXI-6254
- PXI-6259
- PXI-6280
- PXI-6281
- PXI-6284
- PXI-6289

### R2008b

<span id="page-46-0"></span>Version: 3.2

New Features

### <span id="page-47-0"></span>Support for Model Referencing

The Real-Time Windows Target product now supports model referencing. See [Model](http://www.mathworks.com/help/releases/R2012a/toolbox/rtwin/ug/f8889.html#brb99qe) [Referencing](http://www.mathworks.com/help/releases/R2012a/toolbox/rtwin/ug/f8889.html#brb99qe) in the [Real-Time Windows Target User's Guide](http://www.mathworks.com/help/releases/R2012a/toolbox/rtwin/ug/ug_intropage.html).

### <span id="page-47-1"></span>Real-Time Workshop Embedded Coder Support

The Real-Time Windows Target product now supports the Real-Time Workshop® Embedded Coder™ product. This feature requires the Real-Time Workshop Embedded Coder software.

For information on how to configure your Real-Time Windows Target model to work with the Real-Time Workshop Embedded Coder software, see [Entering External Mode Code](http://www.mathworks.com/help/releases/R2012a/toolbox/rtwin/ug/f8790.html#f17310) [Generation Parameters](http://www.mathworks.com/help/releases/R2012a/toolbox/rtwin/ug/f8790.html#f17310) in the *Real-Time Workshop User's Guide*.

### R2008a

<span id="page-48-0"></span>Version: 3.1

New Features

### <span id="page-49-0"></span>New Features and Changes

#### <span id="page-49-1"></span>Microsoft Windows 2000 Operating System Not Supported

As of R2008a, Real-Time Windows Target does not support the Microsoft® Windows 2000 operating system. Real-Time Windows Target supports only the Windows XP 32-bit operating system and the Windows Vista™ 32-bit operating system.

#### <span id="page-49-2"></span>Increased Memory for Local Variables

The memory available for storing local variables has increased from 4KB to 1MB. The increased memory better supports blocks like the Lookup Table block, Embedded MATLAB Function block, and others with large local data requirements.

#### <span id="page-49-3"></span>Additional Supported I/O Boards

The 3.1 I/O library supports these boards in addition to those previously documented in Real-Time Windows Target release notes and documentation:

- Measurement Computing™ boards:
	- PCI-DDA02/12
	- PCI-DDA04/12
	- PCI-DDA08/12
	- PCI-DDA02/16
	- PCI-DDA04/16
	- PCI-DDA08/16

For a complete list of supported I/O boards, see [www.mathworks.com/hardware](https://www.mathworks.com/hardware-support/simulink-desktop-real-time.html)[support/simulink-desktop-real-time.html](https://www.mathworks.com/hardware-support/simulink-desktop-real-time.html).

#### <span id="page-49-4"></span>Documentation Changes

The Real-Time Windows Target documentation now includes a separate Reference Manual, which contains:

- The information on blocks and parameters that previously appeared in the User's Guide
- Documentation of the [rtwinconfigset](http://www.mathworks.com/help/releases/R2012a/toolbox/rtwin/ref/rtwinconfigset.html) function, which previously had no reference page

See [Real-Time Windows Target Reference.](http://www.mathworks.com/help/releases/R2012a/toolbox/rtwin/ref/bqnb647-1.html)

### <span id="page-50-0"></span>"What's This?" Context-Sensitive Help Available for Simulink Configuration Parameters Dialog

R2008a introduces "What's This?" context-sensitive help for parameters that appear in the Simulink Configuration Parameters dialog. This feature provides quick access to a detailed description of the parameters, saving you the time it would take to find the information in the Help browser.

To use the "What's This?" help, do the following:

- 1 Place your cursor over the label of a parameter.
- 2 Right-click. A **What's This?** context menu appears.

For example, the following figure shows the **What's This?** context menu appearing after a right-click on the **Start time** parameter in the **Solver** pane.

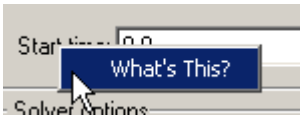

3 Click **What's This?** A context-sensitive help window appears showing a description of the parameter.

### R2007b

<span id="page-52-0"></span>Version: 3.0

New Features

Compatibility Considerations

### <span id="page-53-0"></span>New Features and Changes

### <span id="page-53-1"></span>I/O Blocks Support Non-Double Data Types to Conform to Simulink Software

Previously, Real-Time Windows Target data input and output was of type double. Input blocks could produce only double data, and Output blocks could accept only double data. In R2007b, Input and Output blocks support data types other than double. See [Blocks — Alphabetical List](http://www.mathworks.com/help/releases/R2012a/toolbox/rtwin/ref/brb_e3z.html) for details about each block.

### <span id="page-53-2"></span>New Blocks and Drivers Provide Serial Port and UDP Support

Four new blocks, Packet Input, Packet Output, Stream Input, and Stream Output provide serial port and UDP support. For serial port support, use the blocks with the new driver **Standard Devices > Serial Port**. For UDP support, use the blocks with the new driver **Standard Devices > UDP Protocol**. See the documentation of the new blocks in [Blocks — Alphabetical List](http://www.mathworks.com/help/releases/R2012a/toolbox/rtwin/ref/brb_e3z.html).

#### <span id="page-53-3"></span>New Frequency Output Block Is Available

A Frequency Output block is available in the Real-Time Windows Target library. The block generates a pulse-width-modulated square wave that alternates between low (0) and high (1) with a specified frequency and duty cycle. For details, see the [Frequency](http://www.mathworks.com/help/releases/R2012a/toolbox/rtwin/ref/frequencyoutput.html) [Output](http://www.mathworks.com/help/releases/R2012a/toolbox/rtwin/ref/frequencyoutput.html) block documentation.

### <span id="page-53-4"></span>New Counter Input Block Demo

The Real-Time Windows Target software now includes a demo that shows the operation of the Counter Input block. To see this demo, type rtcounter in the Matlab Command Window, or launch MATLAB Online Help and choose **Real-Time Windows Target** > **Demos** > **Real-Time Counter**.

### <span id="page-53-5"></span>Open Watcom Version 1.6 Is the Standard Bundled Compiler

The Real-Time Windows Target software now uses Version 1.6 of the Open Watcom C/ C++ Compiler. The Open Watcom source code is available under the terms of the Open Watcom License. For more information, visit [www.openwatcom.org](http://www.openwatcom.org).

### <span id="page-53-6"></span>Link and Target Products Regrouped in New Start, Help, and Demos **Category**

A new product category, Links and Targets, now contains MathWorks software products that link, target, or cosimulate code.

### Compatibility Considerations

This change impacts you in the following ways:

- Finding and viewing these products through the MATLAB Desktop **Start** button and in the Help browser **Contents** and **Demos** panes.
- Using the [demo](http://www.mathworks.com/help/releases/R2012a/techdoc/ref/demo.html) command to access the product demos.

For more about this new product category, see [Demos and Help Browser Contents Now](http://www.mathworks.com/help/releases/R2012a/techdoc/rn/bq9u663-1.html#braxmry) [Include New Category for Links and Targets](http://www.mathworks.com/help/releases/R2012a/techdoc/rn/bq9u663-1.html#braxmry), in the *MATLAB Release Notes*.

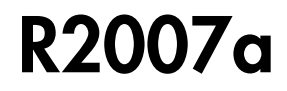

<span id="page-56-0"></span>Version: 2.7

New Features

### <span id="page-57-0"></span>New Features and Changes

#### <span id="page-57-1"></span>Enhanced External Mode Communication Protocol

The External Mode communication protocol has been reworked and streamlined. The upgrade increases communication reliability and removes some capacity-related restrictions. Existing applications do not require changes in order to take advantage of these improvements.

#### <span id="page-57-2"></span>Additional Supported I/O Boards

The V2.7 I/O library supports these boards in addition to those previously documented in Real-Time Windows Target release notes and documentation:

- Measurement Computing boards:
	- PC104-DI48
	- PCI-DAS6013
	- PCI-DAS6014
	- PCI-DAS6023
	- PCI-DAS6025
	- PCI-DAS6030
	- PCI-DAS6031
	- PCI-DAS6032
	- PCI-DAS6033
	- PCI-DAS6034
	- PCI-DAS6035
	- PCI-DAS6036
	- PCI-DAS6040
	- PCI-DAS6052
	- PCI-DAS6070
	- PCI-DAS6071
	- PCI-DAS6402-12
	- PCI-DAS6402-16
	- PCI-DIO24LP
- PCI-DIO24S
- PCI-PDISO16
- PCI-PDISO8
- PCIDAS64-M1-16
- PCIDAS64-M2-16
- PCIDAS64-M3-16

For a complete list of supported I/O boards, see [www.mathworks.com/hardware](https://www.mathworks.com/hardware-support/simulink-desktop-real-time.html)[support/simulink-desktop-real-time.html](https://www.mathworks.com/hardware-support/simulink-desktop-real-time.html).

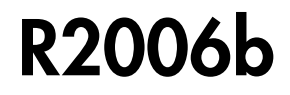

<span id="page-60-0"></span>Version: 2.6.2

New Features

### <span id="page-61-0"></span>New Features and Changes

#### <span id="page-61-1"></span>Additional Supported I/O Boards

The V2.6.2 I/O library supports these boards in addition to those previously documented in Real-Time Windows Target release notes and documentation:

- National Instruments boards:
	- M-series boards for analog and digital I/O, but not for counters
	- PCI-6220
	- PCI-6221
	- PCI-6221 37-pin
	- PCI-6224
	- PCI-6225
	- PCI-6229
	- PCI-6250
	- PCI-6251
	- PCI-6254
	- PCI-6259
	- PCI-6280
	- PCI-6281
	- PCI-6284
	- PCI-6289
	- PCIe-6251
	- PCIe-6259
	- PXI-6220
	- PXI-6221
	- PXI-6224
	- PXI-6225
	- PXI-6229
	- PXI-6250
	- PXI-6251
- PXI-6254
- PXI-6259
- PXI-6280
- PXI-6281
- PXI-6284
- PXI-6289
- Humusoft® boards:
	- AD622
	- MF624

For a complete list of supported I/O boards, see [www.mathworks.com/hardware](https://www.mathworks.com/hardware-support/simulink-desktop-real-time.html)[support/simulink-desktop-real-time.html](https://www.mathworks.com/hardware-support/simulink-desktop-real-time.html).

### R2006a

<span id="page-64-0"></span>Version: 2.6.1

No New Features or Changes

### R14SP3

<span id="page-66-0"></span>Version: 2.6

New Features

### <span id="page-67-0"></span>New Features and Changes

### <span id="page-67-1"></span>C++ Code Generation

Version 2.6 supports generating C++ code, which previous versions did not.

### R14SP2

<span id="page-68-0"></span>Version: 2.5.2

New Features

Compatibility Considerations

### <span id="page-69-0"></span>New Features and Changes

#### <span id="page-69-1"></span>Bidirectional Counters

Version 2.5.2 supports bidirectional counters for National Instruments 60XX and 67XX boards.

### <span id="page-69-2"></span>C++ Code Generation

Although Real-Time Workshop software Version 6.2 supports generating C++ code, Real-Time Windows Target software Version 2.5.2 does not.